## SAP ABAP table TN1FORMTYPET {IS-H\*MED: Drug Type - Texts}

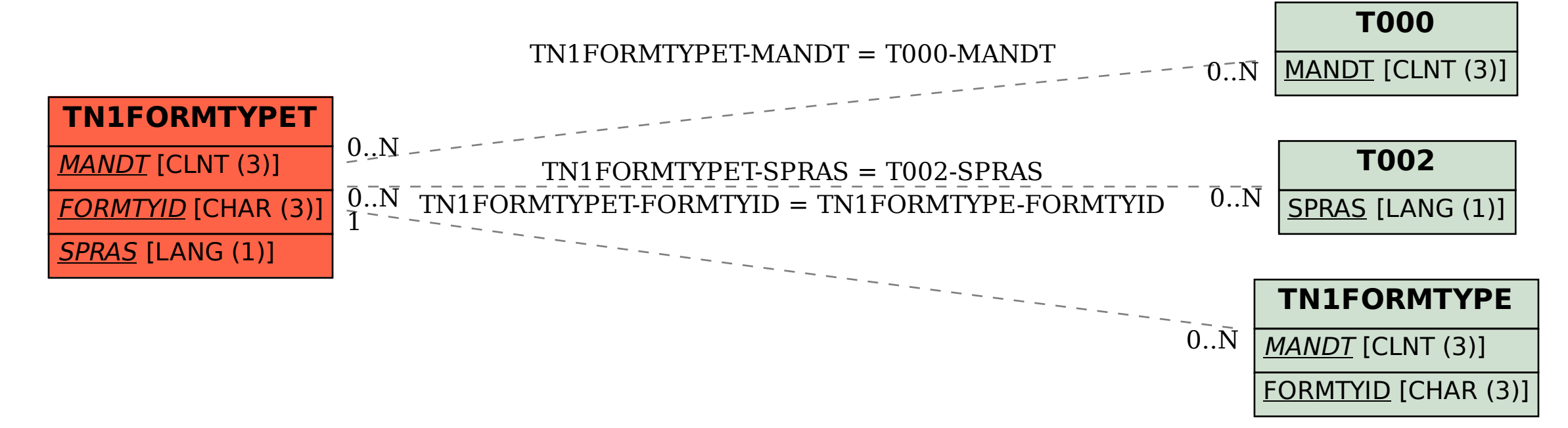